# Cheatography

#### NERDT Basic Functions Cheat Sheet by [iherdt](http://www.cheatography.com/iherdt/) via [cheatography.com/23874/cs/5358/](http://www.cheatography.com/iherdt/cheat-sheets/nerdt-basic-functions)

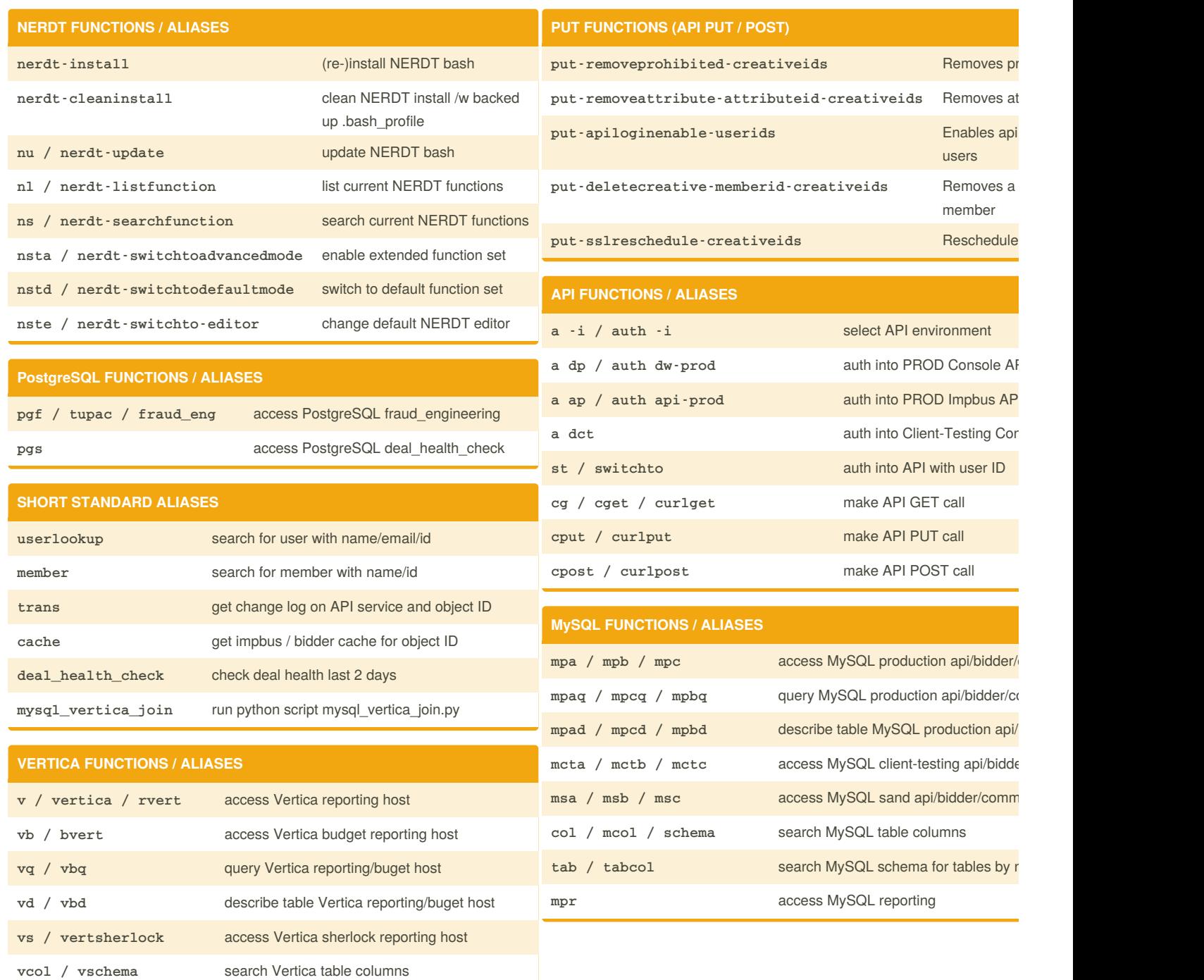

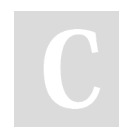

By **iherdt** [cheatography.com/iherdt/](http://www.cheatography.com/iherdt/) Published 9th October, 2015. Last updated 9th November, 2015. Page 1 of 2.

Sponsored by **CrosswordCh** Learn to solve cryptic crossw <http://crosswordcheats.com>

## Cheatography

### NERDT Basic Functions Cheat Sheet by [iherdt](http://www.cheatography.com/iherdt/) via [cheatography.com/23874/cs/5358/](http://www.cheatography.com/iherdt/cheat-sheets/nerdt-basic-functions)

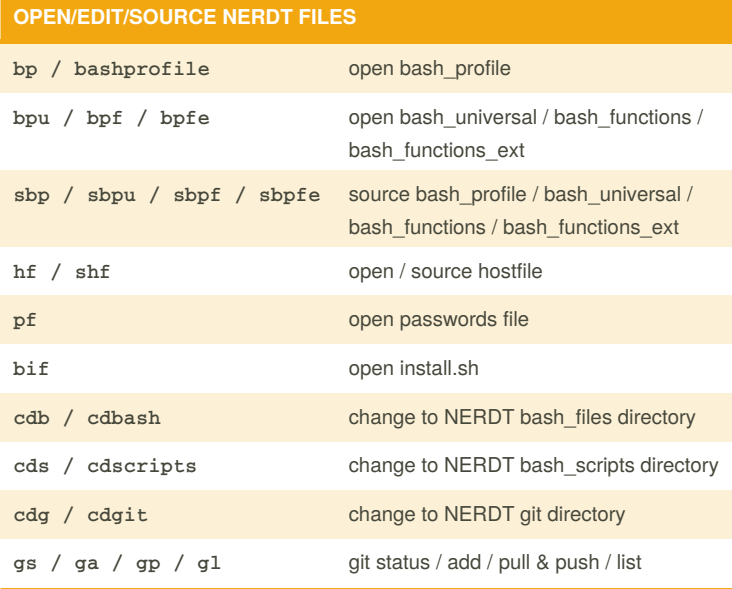

#### **UNIX FUNCTIONS / ALIASES**

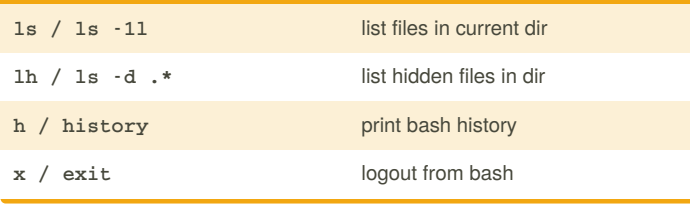

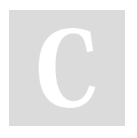

### By **iherdt**

[cheatography.com/iherdt/](http://www.cheatography.com/iherdt/)

Published 9th October, 2015. Last updated 9th November, 2015. Page 2 of 2.

Sponsored by **CrosswordCheats.com** Learn to solve cryptic crosswords! <http://crosswordcheats.com>